# Algoritimi e Strutture Dati Introduzione al corso

Luciano Bononi Dip. di Scienze dell'Informazione Università di Bologna

bononi@cs.unibo.it http://www.cs.unibo.it/~bononi/

Slides credits: Moreno Marzolla

Copyright © 2011, Luciano Bononi and Moreno Marzolla, Università di Bologna, Italy

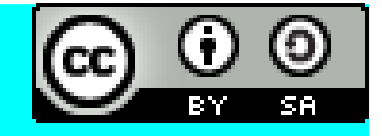

*This work is licensed under the Creative Commons Attribution-ShareAlike License. To view a copy of this license, visit http://creativecommons.org/licenses/by-sa/3.0/ or send a letter to Creative Commons, 543 Howard Street, 5th Floor, San Francisco, California, 94105, USA.*

#### Presentiamoci

- Luciano Bononi **bononi@cs.unibo.it http://www.cs.unibo.it/~bononi/**
- Lezioni
	- Martedì ore 13:30—15:30, aula Ercolani 1
	- Venerdì ore 11:30—13:30, aula Ercolani 1
- Orario di ricevimento
	- Giovedi ore 14.30-16.30 (da concordare sempre via email!)
	- Mura Anteo Zamboni 7, Ufficio T08

#### Informazioni generali sul corso

#### Sito web del corso

- <http://www.cs.unibo.it/~bononi/>
	- > Courses > Algoritmi e Strutture Dati (11929)
- Trovate:
	- **Avvisi!**
	- Lucidi delle lezioni
	- Esercizi
	- Link a ulteriori approfondimenti
	- Più avanti... Testi degli esami precedenti
- Controllate anche il feed degli avvisi sul sito UniBO:

http://www.unibo.it/SitoWebDocente/default.htm?upn=luciano.bononi%40unibo.it http://www.unibo.it/SitoWebDocente/default.htm?upn=luciano.bononi%40unibo.it&TabControl1=TabAvvisi

#### Testo adottato

• Camil Demetrescu, Irene Finocchi, Giuseppe F. Italiano, *Algoritmi e strutture dati* 2/ed, McGraw-Hill ISBN: 9788838664687, Giugno 2008

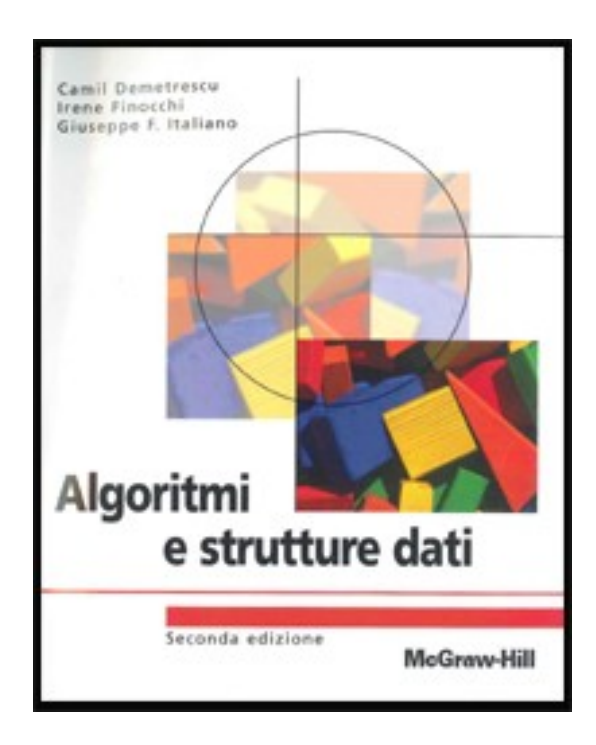

## Testi consigliati

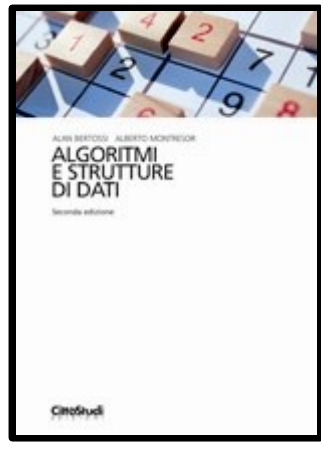

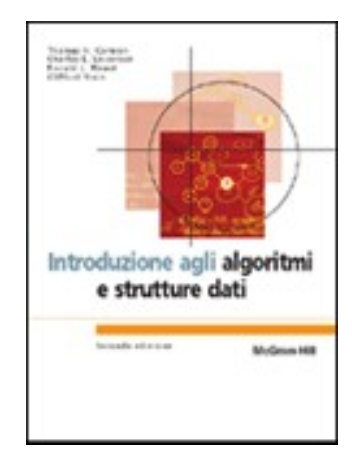

- Alan Bertossi, Alberto Montresor, *Algoritmi e strutture di dati 2/ed*, Città Studi, ISBN: 9788825173567
	- I contenuti sono pressoché equivalenti a quelli del testo adottato
- Thomas H. Cormen, Charles E. Leiserson, Ronald L. Rivest, Clifford Stein, *Introduzione agli algoritmi e strutture dati 2/ed*, McGraw-Hill, ISBN: 9788838662515, Maggio 2005
	- Per chi vuole approfondire

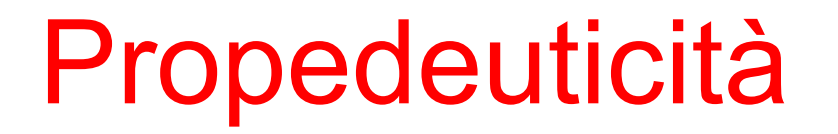

• Per sostenere l'esame è necessario aver superato l'esame di Programmazione Internet+Lab. Programmazione Internet

#### Programma del corso

- Complessità asintotica degli algoritmi
- Strutture dati elementari (Liste, Pile, Code, Alberi...)
- Algoritmi di ordinamento e ricerca
- Alberi di ricerca
- Tabelle Hash
- Tecniche Algoritmiche (divide et impera, algoritmi *greedy,* programmazione dinamica*)*
- Algoritmi su grafi (spanning tree, cammini minimi, problemi di flusso)

#### Modalità d'esame

- Esame scritto obbligatorio
	- L'esame può essere superato sostenendo due prove parziali
	- Sarà possibile recuperare uno dei due parziali
- Mini-progetti facoltativi
	- Da svolgere singolarmente, in linguaggio Java
	- Ne verranno assegnati 2 o 3 durante il corso
	- Un progetto consegnato e valutato positivamente vale 1 punto; un progetto non consegnato o non sufficiente vale 0 punti.
	- I punti guadagnati con i progetti verranno sommati al voto dello scritto

## Un suggerimento

- Nei lucidi troverete una serie di domande che vengono lasciate a voi per esercizio.
	- In alcuni casi la risposta si trova nel libro di testo; in generale dovreste essere in grado di rispondere da soli.
	- Provate a rispondere: potreste ritrovarle come domande d'esame.
- TUTTO il materiale viene inserito nella pagina del corso:

http://www.cs.unibo.it/~bononi/

## Un (altro) suggerimento

- La pratica è fondamentale: lo studio degli algoritmi non sono uno sport da seguire come "spettatori"
	- Scrivete molti algoritmi
	- Dimostratene la correttezza
	- Analizzare la loro efficienza
- Descriveremo gli algoritmi mediante pseudocodice
	- Per poterne dare una versione compatta senza perdersi in dettagli implementativi
- In alcuni casi verranno mostrati esempio di codice Java

#### FAQ

- Questo è un esame facile?
	- No.
- È sufficiente studiare sui lucidi?
	- I lucidi sono fatti per integrare lo studio individuale, e soprattutto lo studio sul libro di testo.
- Posso rifare lo scritto?
	- Sì. La consegna dello scritto annulla automaticamente l'eventuale voto precedente.
- Posso rifare uno o più progetti?
	- No. Ogni mini-progetto può essere consegnato una sola volta. Se il progetto è insufficiente (o non viene consegnato entro la scadenza) non può essere riconsegnato

#### FAQ

- Si puo' fare l'orale?
	- No (dipende).
	- In casi particolari il docente si riserva la facoltà di richiedere chiarimenti orali sui progetti e/o sulle prove scritte, ad esempio in casi di sospetta "copiatura".
- Queste slide non ci sono sul sito del corso / Queste slide sono diverse sul sito del corso
	- Cerco di mettere a disposizione le slide aggiornate prima della lezione, ma non sempre ci riesco
	- In ogni caso metto sempre i lucidi online dopo la lezione
	- Talvolta trovo (o mi vengono segnalati) errori in lucidi di lezioni passate. Controllate spesso la pagina del corso per aggiornamenti

#### Algoritmi e strutture dati

## Cos'è un algoritmo?

- Un algoritmo è un procedimento per risolvere un problema mediante una sequenza finita di passi elementari
- Il procedimento deve essere descritto in modo preciso allo scopo di poterne automatizzare l'esecuzione
- Il termine deriva dal nome del matematico persiano Abu Ja'far Muhammad ibn Musa Khwarizmi
	- Autore di un primo fondamentale trattato di algebra
	- Un cratere lunare porta il suo nome

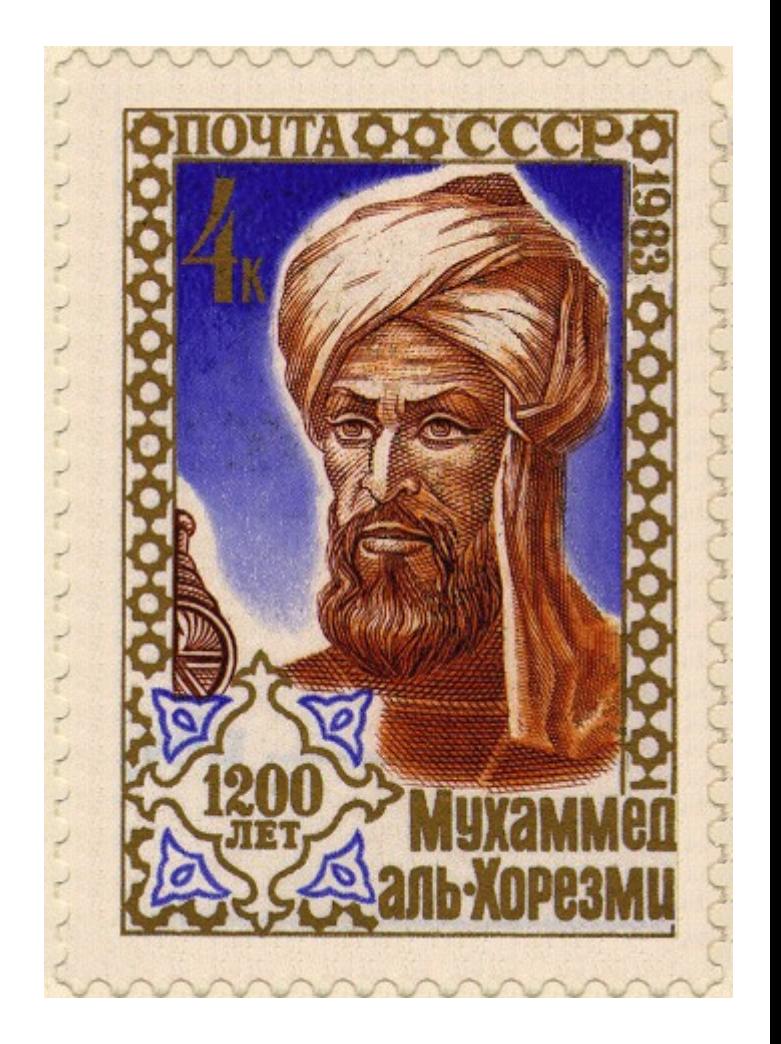

#### Algoritmo vs Programma

- Un algoritmo descrive (ad alto livello) una procedura di calcolo che, se seguita, consente di ottenere un certo risultato
- Un programma è l'implementazione di un algoritmo mediante un opportuno linguaggio di programmazione.
	- Un programma può essere direttamente eseguito da un calcolatore (processo in esecuzione); un algoritmo solitamente no.

#### Gli algoritmi sono ovunque!

- Internet. Web search, packet routing, distributed file sharing.
- Biology. Human genome project, protein folding.
- Computers. Circuit layout, file system, compilers.
- Computer graphics. Movies, video games, virtual reality.
- Security. Cell phones, e-commerce, voting machines.
- Multimedia. CD player, DVD, MP3, JPG, DivX, HDTV.
- Transportation. Airline crew scheduling, map routing.

● ...

Physics. N-body simulation, particle collision simulation.

#### Web Images Videos Maps News Shopping Gmail more

Sign in | Help

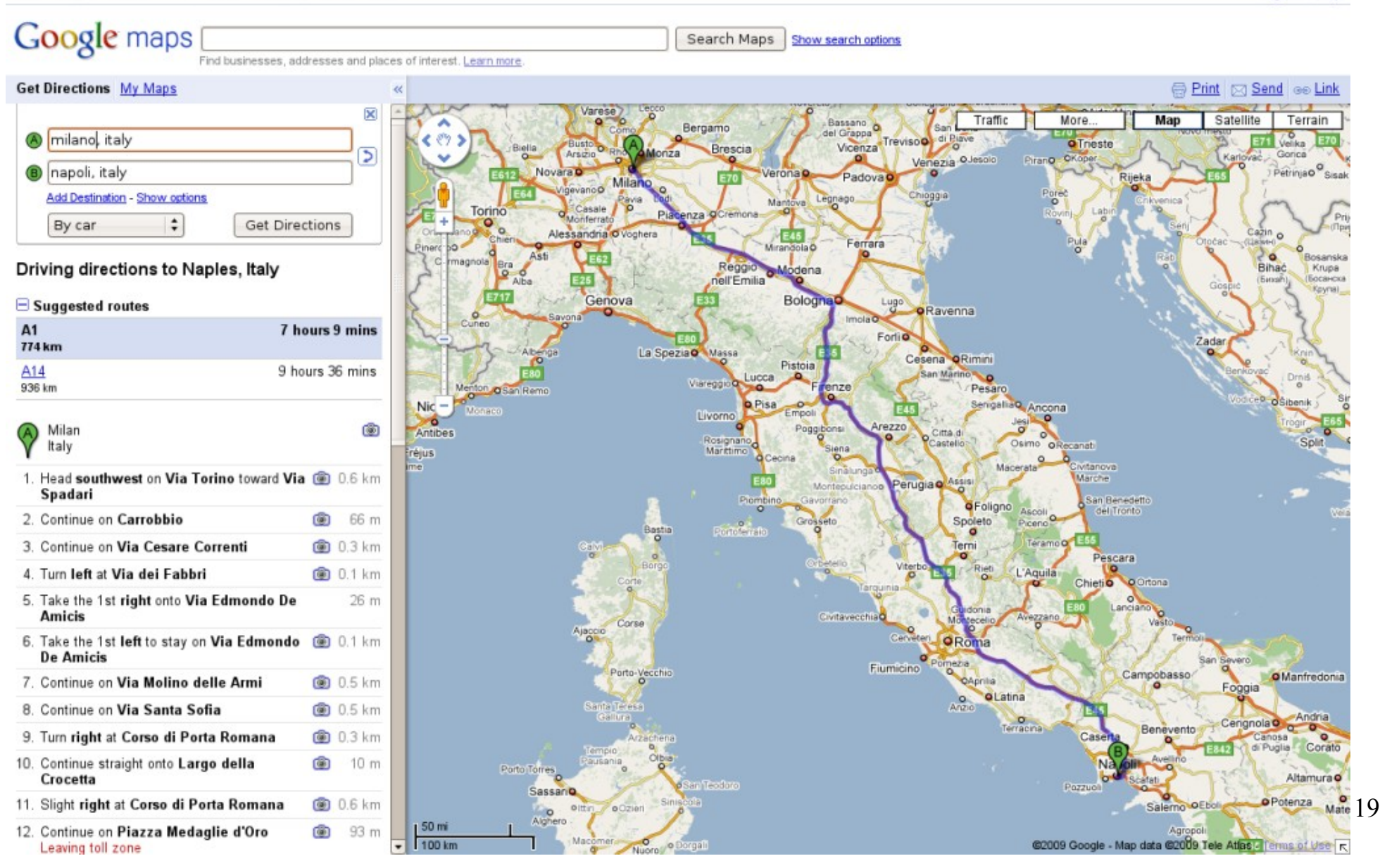

- Le proteine assumono una ben precisa struttura tridimensionale a causa dell'interazione degli aminoacidi che le compongono
- Si ritiene che certe malattie neurodegenerative siano causate dall'accumulo di proteine che si ripiegano in maniera "scorretta"
- Folding@Home

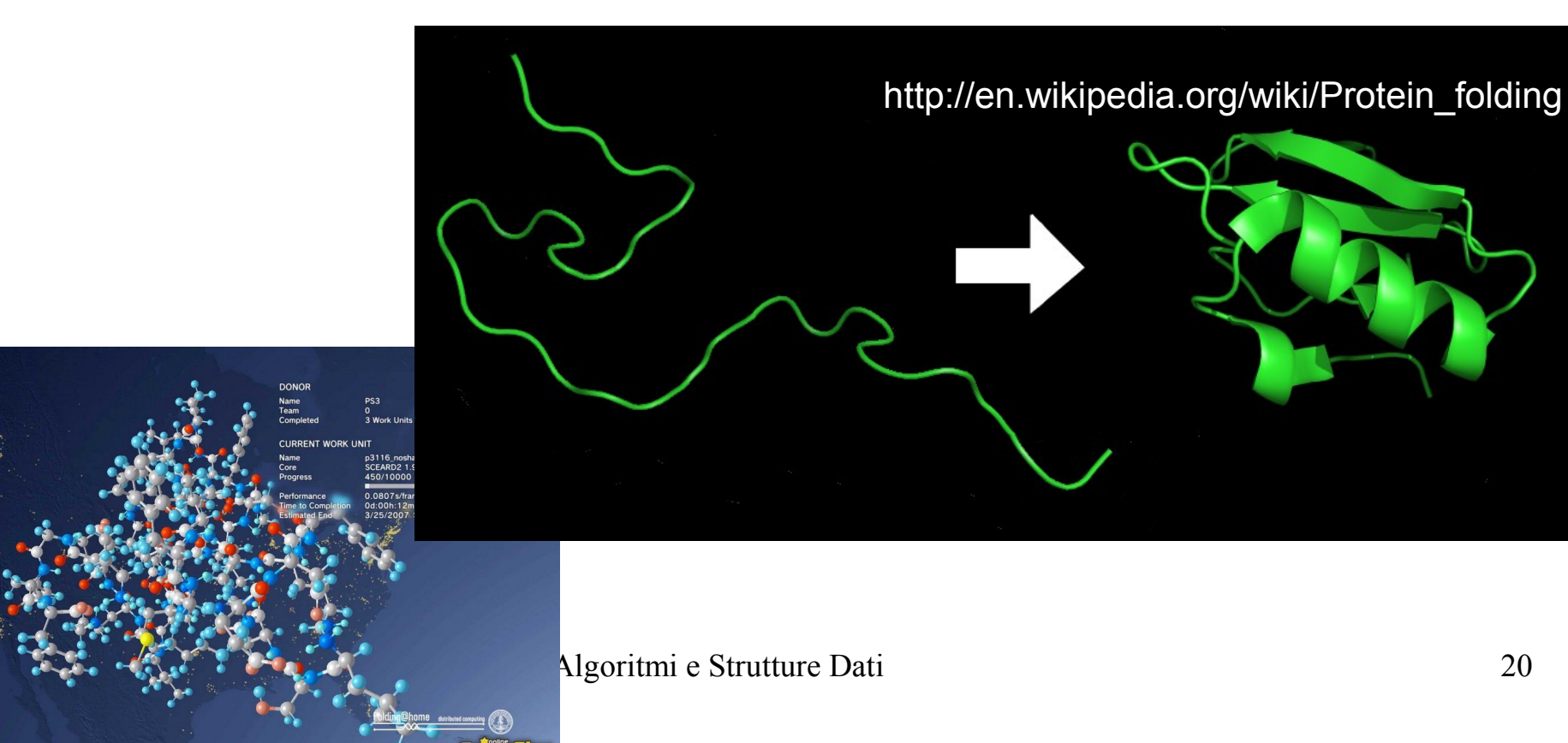

• Eliminazione superfici nascoste, strutture dati per codificare l'ambiente di gioco, simulazioni fisiche (collisioni, movimento dei tessuti, sistemi di particelle fuoco, nebbia, acqua...)

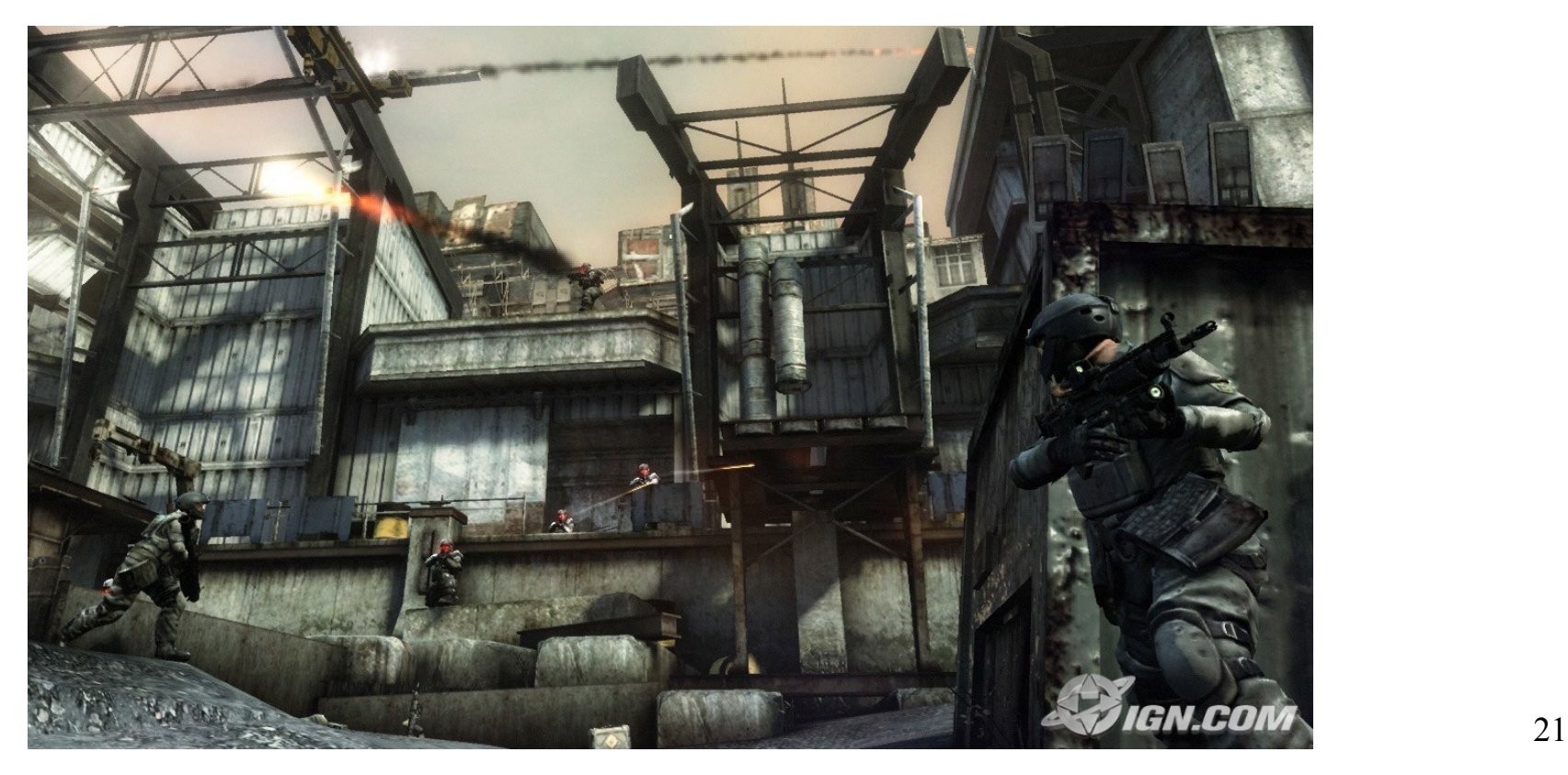

- Per divertimento
- Per profitto
	- Un algoritmo efficiente può fare la differenza tra il poter risolvere un problema e non poterlo risolvere
- Perché alcuni degli algoritmi che studieremo furono inventati da studenti

#### Cosa imparerete in questo corso?

- Quali sono gli algoritmi "classici" per risolvere problemi ricorrenti
	- Ordinamento, ricerca, problemi su grafi...
- Come valutare l'efficienza di un algoritmo
- Come sviluppare nuovi algoritmi per risolvere problemi che si presentano

#### Esempio "di riscaldamento": i numeri di Fibonacci

• La successione di Fibonacci *F* <sup>1</sup><sub>1</sub>, F<sub>2</sub>, ... F<sub>n</sub>, ... è definita come:

$$
F_1 = 1
$$
  
\n
$$
F_2 = 1
$$
  
\n
$$
F_n = F_{n-1} + F_{n-2}, n > 2
$$

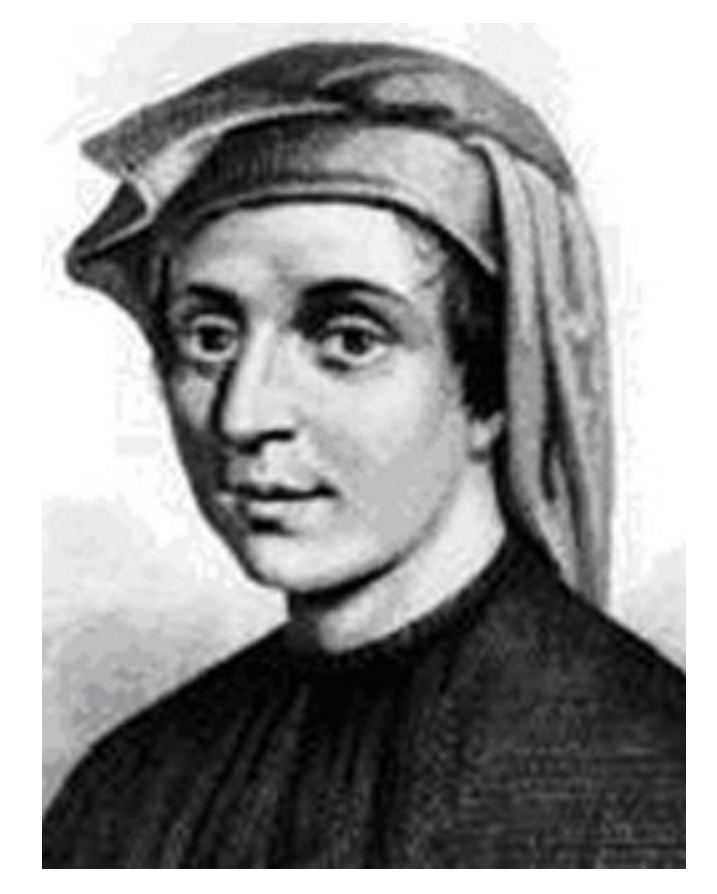

Algoritmi e Strutture Dati 24 Leonardo Fibonacci (Pisa, 1170—Pisa, 1250) http://it.wikipedia.org/wiki/Leonardo\_Fibonacci

#### Formula chiusa

• Buona notizia: esiste una semplice formula chiusa per il valore di *F n* 1

$$
F_n = \frac{1}{\sqrt{5}} \left( \Phi^n - \hat{\Phi}^n \right)
$$

ove

$$
\phi = \frac{1 + \sqrt{5}}{2} \approx 1.618 \qquad \hat{\phi} = \frac{1 - \sqrt{5}}{2} \approx -0.618
$$

• Cattiva notizia: la valutazione di tale formula introduce errori numerici dovuti alla necessità di fare calcoli in virgola mobile

## Algoritmo banale

• Definiamo un algoritmo per il calcolo dell'n-esimo numero di Fibonacci utilizzando la definizione ricorsiva

```
algoritmo Fibonacci2(int n) → int
   if ( n==1 || n==2 ) then
      return 1;
   else
      return Fibonacci2(n-1)+Fibonacci2(n-2);
   endif
```
• L'algoritmo è descritto mediante pseudocodice; la sua traduzione in Java (o qualsiasi altro linguaggio) è immediata

#### Albero di ricorsione  $F(4)=3$  $F(3)=2$   $|F(2)=1$  $F(2)=1$  |  $F(1)=1$  $F(5)=5$  $F(3)=2$  $F(2)=1$   $F(1)=1$  $F(4)=3$  $|F(3)=2$   $|F(2)=1$  $|F(2)=1|$   $|F(1)=1$  $F(6)=8$  $F(4)=3$  $F(3)=2$   $F(2)=1$  $F(2)=1$  |  $F(1)=1$  $F(5)=5$  $F(3)=2$  $F(2)=1$  |  $F(1)=1$  $F(7)=13$

#### C'è un "piccolo" problema...

● Il tempo necessario per calcolare *F n* cresce in maniera "preoccupante" all'aumentare di *n*

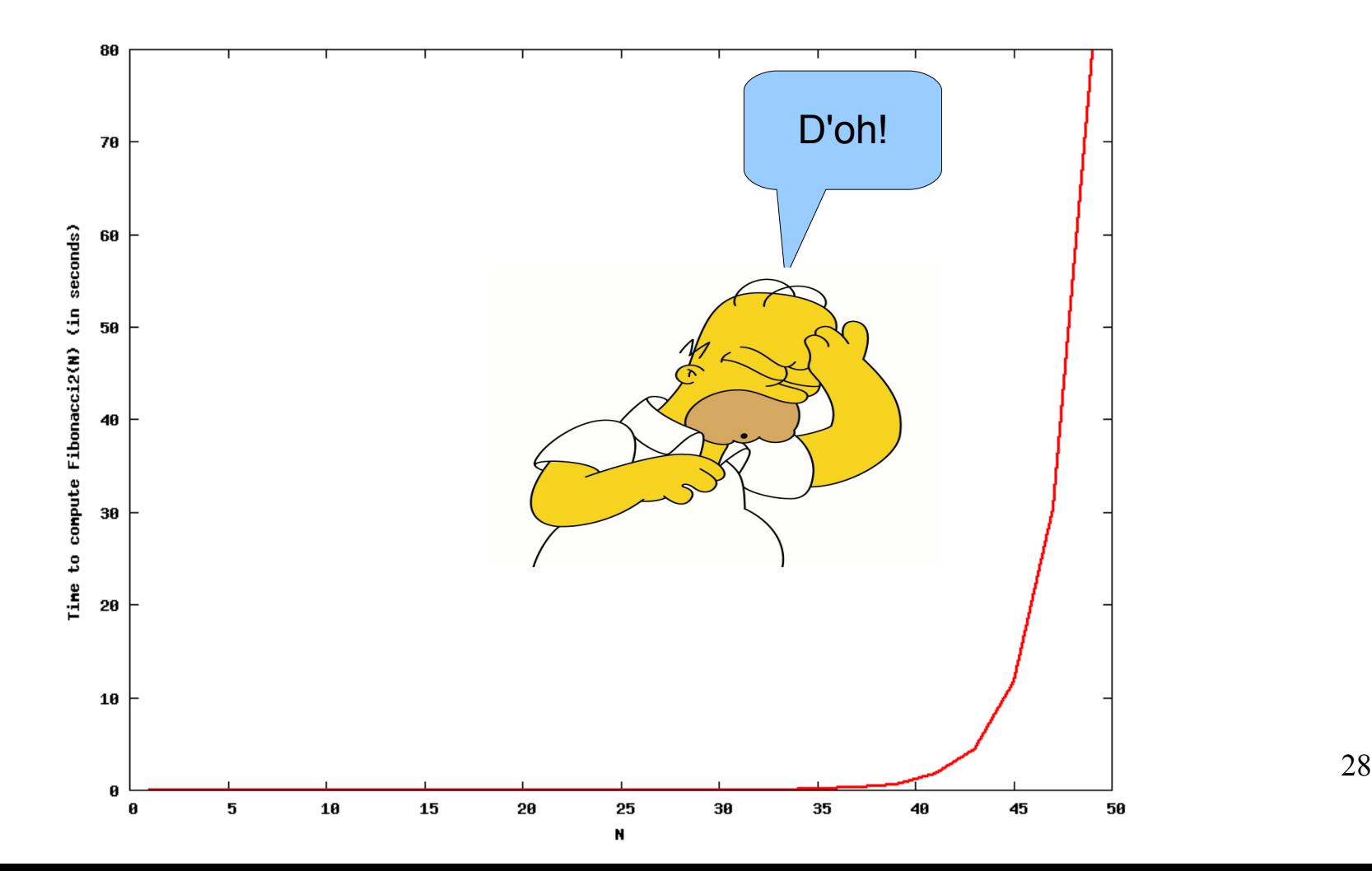

- Misurare il tempo di esecuzione in secondi?
	- Dipende dalla macchina su cui si fanno le misure
- Misurare il numero di istruzioni in linguaggio macchina eseguite?
	- Anche questo dipende dalla macchina su cui si fanno le misure, e in più è una quantità difficile da desumere a partire dallo pseudocodice
- Stimiamo il tempo di esecuzione calcolando il numero di operazioni elementari eseguite nello pseudocodice

#### Identifichiamo il problema

• I valori intermedi vengono ricalcolati più volte

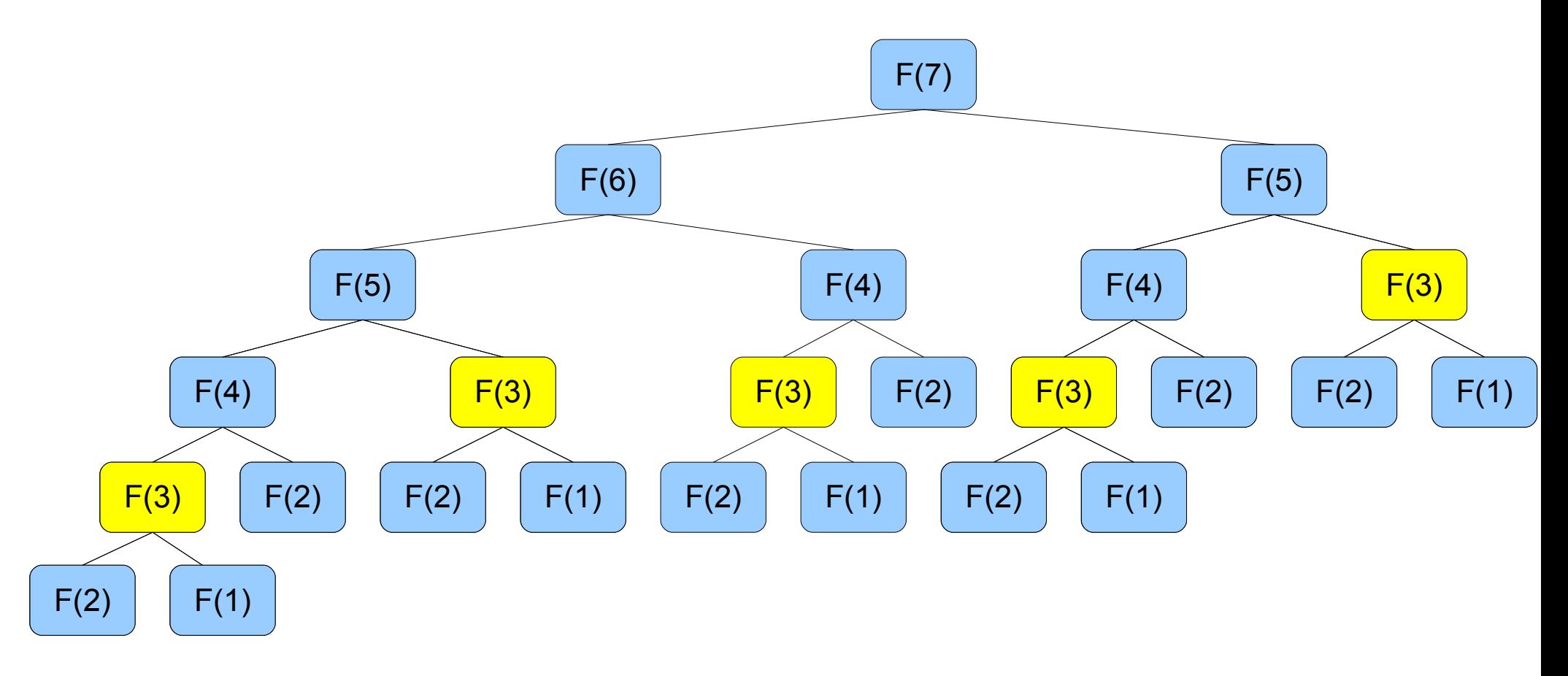

- Sia *T(n)* il tempo necessario a calcolare l'*n*-esimo numero di Fibonacci.
- Possiamo stimare *T(n)* come il numero di nodi dell'albero di ricorsione per *F n*
	- **Domanda**: dare una espressione ricorsiva del numero T(n) di nodi dell'albero di ricorsione per il calcolo di *F n*

• È possibile dimostrare (per induzione) che

$$
T(n)=2F_n-1
$$

- **Domanda**: dimostrare la relazione sopra
- Ricordando la formula chiusa per *F n* possiamo subito concludere che *T(n)* cresce in modo esponenziale
- Possiamo anche calcolare direttamente un limite inferiore a  $T(n)$ 
	- Vedi pagina successiva

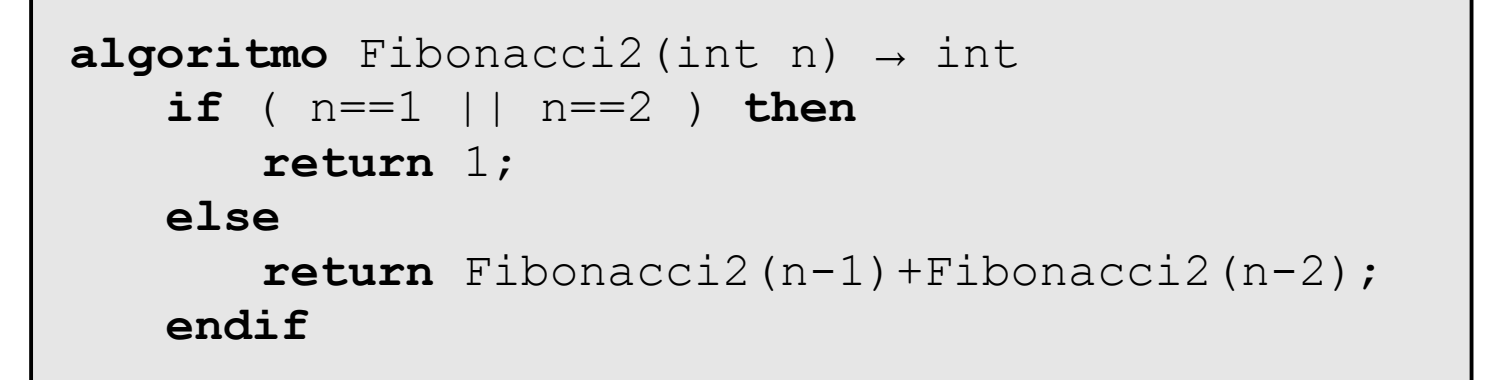

• Sia T(n) il numero di nodi dell'albero di ricorsione per il calcolo di *F n*

$$
-T(1)=T(2)=1;
$$

- *T(n) = T(n-1) + T(n-2) + 1 (*se *n>2)*
- È simile alla relazione di ricorrenza che definisce *F n*

#### Algoritmi e Strutture Dati 34 Limite inferiore al tempo di esecuzione  $T(n) = T(n-1) + T(n-2) + 1$  $\geq 2T(n-2)+1$  $\geq$  4T $(n-4)+2+1$  $\geq 8T(n-6)+2^2+2+1$ ≥ ...  $\geq 2^{k} T(n-2k) + \sum$  $i=0$ *k* −1 2 *i* ≥ ...  $\geq 2^{\lfloor n/2 \rfloor} +$  $2^{\lfloor n/2 \rfloor} - 1$ 2−1  $\geq 2^{\lfloor n/2 \rfloor}$ Sfruttiamo il fatto che T(n) è monotona crescente La ricorsione termina quando  $k=n/2$

#### Possiamo fare di meglio?

• Utilizziamo un vettore di lunghezza *n* per calcolare e memorizzare i valori di *F*  $F_1, F_2, ... F_n$ 

```
algoritmo Fibonacci3(int n) → int
   Sia Fib[1..n] un array di n interi
   Fib[1] := 1;Fib[2] := 1;for i:=3 to n do
      Fib[i] := Fib[i-1] + Fib[i-2];endfor
   return Fib[n];
```
#### Quanto costa?

• Stiamiamo il "costo" dell'algoritmo Fibonacci3 contando le righe di (pseudo-)codice eseguite

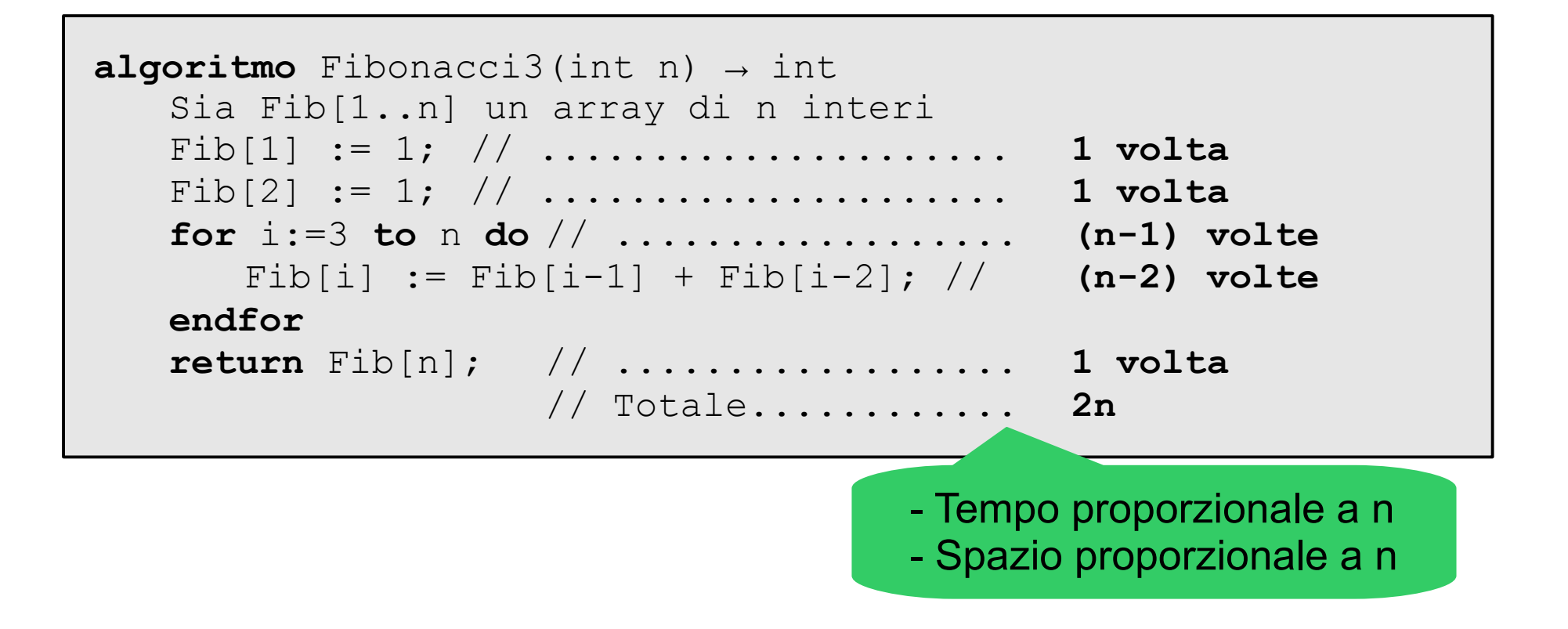

#### Possiamo fare di meglio?

- L'occupazione di memoria di Fibonacci3 è proporzionale a n. Possiamo ridurla?
- Sì, se osserviamo che per calcolare *F n* basta ricordare i due valori precedenti *F n-1* e *F n-2*

```
\overline{\phantom{a}} 37
algoritmo Fibonacci4(int n) → int
if ( n==1 || n==2 ) then
   return 1;
else
   F nm1 := 1;
   F nm2 := 1;
   for i:=3 to n do
      F n := F nm1 + F nm2;
      F_nm2 := F_nm1;
      F nm1 := F n;
   endfor
   return F_n;
endif
```
#### Quanto costa?

• Anche qui, contiamo il numero di righe di codice eseguite

```
Algoritmi e Struttu - Tempo proporzionale a n 38
algoritmo Fibonacci4(int n) → int
if ( n==1 || n==2 ) then
   return 1;
else
   F_nm1 := 1; // .............. 1 volta
   F_nm2 := 1; // .............. 1 volta
   for i:=3 to n do // ........... (n-1) volte
      F n := F nm1 + F nm2; // . (n-2) volte
      F_nm2 := F_nm1; // ........ (n-2) volte
      F nm1 := F n; // ............ (n-2) volte
   endfor
   return F_n; // ............... 1 volta
endif
                 // Totale......... 4n-4
                             - Spazio costante
```
#### Ora siamo a posto... o no?

● Consideriamo la matrice *A* definita come segue:

$$
A = \begin{pmatrix} 1 & 1 \\ 1 & 0 \end{pmatrix}
$$

● Teorema: Per ogni *n≥2*, si ha:

$$
A^{n-1} = \begin{pmatrix} 1 & 1 \\ 1 & 0 \end{pmatrix}^{n-1} = \begin{pmatrix} F_n & F_{n-1} \\ F_{n-1} & F_{n-2} \end{pmatrix}
$$

(Si dimostra per induzione)

#### Algoritmo Fibonacci6

• Sfruttiamo il teorema precedente per descrivere l'algoritmo Fibonacci6 come segue

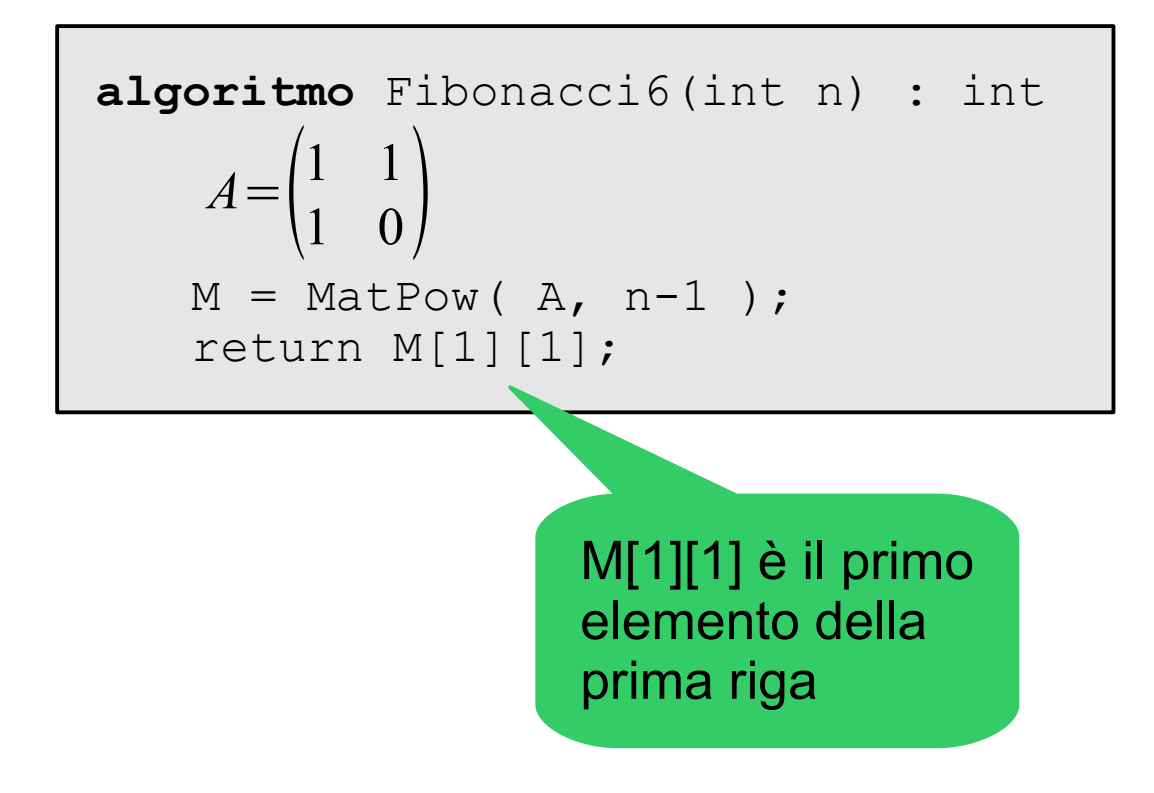

#### Algoritmo MatPow

• Per calcolare la potenza di una matrice, sfruttiamo il fatto che, se *k* è pari,  $A^k = (A^{k/2})^2$ 

```
effettua il prodotto della chiesa di estrutture di estrutture di estrutture di estrutture di estrutture di est
algoritmo MatPow(Matrice A, int k) → Matrice
if ( k==0 ) then
else
     if ( k è pari ) then
           tmp := MatPow(A, k/2)
           M := \text{tmp} '*' tmp;
     else
           tmp := MatchPow(A, (k-1)/2);M := \text{tmp} '*' \text{tmp} '*' A;
     endif
endif
return M;
      M = \begin{pmatrix} 1 \\ 0 \end{pmatrix}1 0
             \begin{pmatrix} 1 & 0 \\ 0 & 1 \end{pmatrix}L'operatore '*' 
                                        di matrici
```
#### **Riassunto**

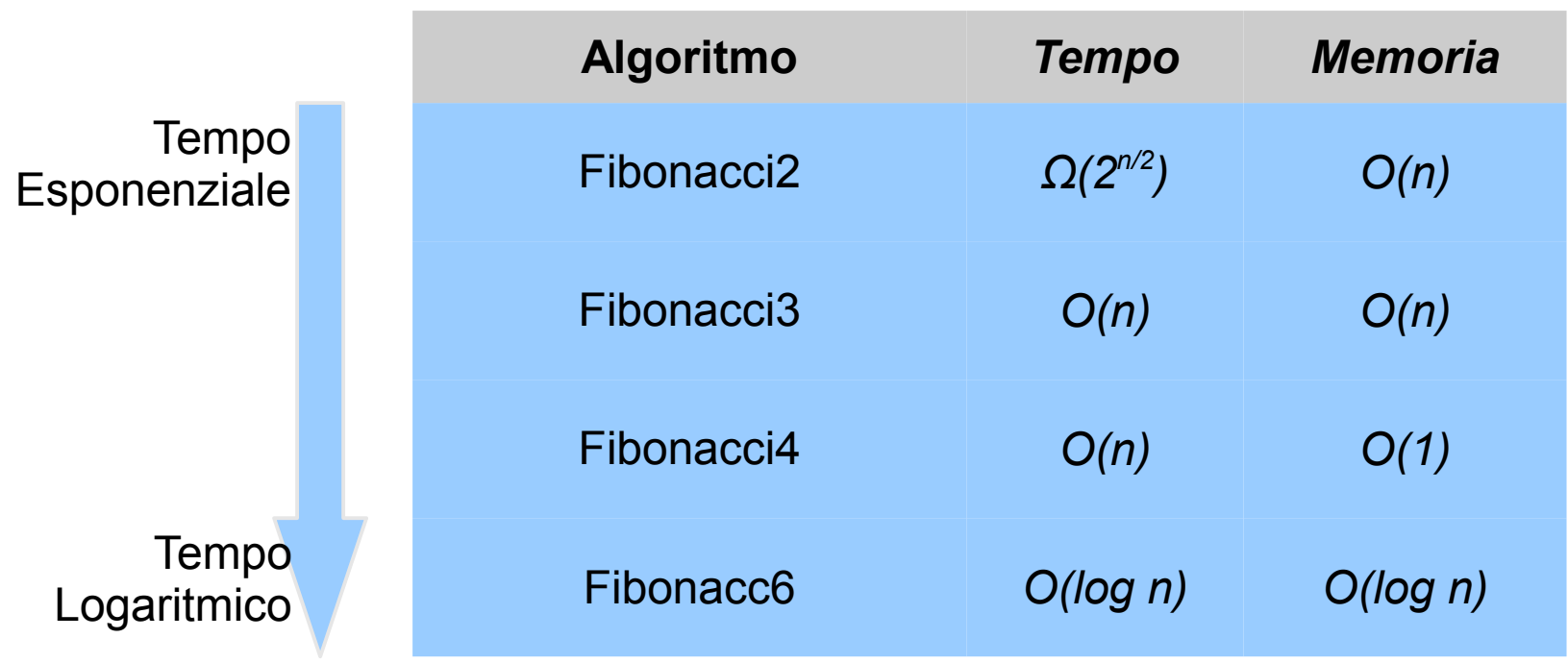

#### Cosa abbiamo imparato?

- Per lo stesso problema, siamo partiti da un algoritmo inefficiente (costo esponenziale) per arrivare ad un algoritmo molto efficiente (costo logaritmico)
- La scelta dell'algoritmo più appropriato fa la differenza tra poter risolvere un problema e NON poterlo risolvere

#### Esercizio "di riscaldamento"

- $\cdot$  È dato un array A[1..n-1] contenente una permutazione degli interi da 1 a n (estremi inclusi) a cui è stato tolto un elemento; i valori in A possono comparire in un ordine qualsiasi
	- Es: A = [1, 3, 4, 5] è una permutazione di 1..5 a cui è stato tolto il numero 2
	- Es: A = [7, 1, 3, 5, 4, 2] è una permutazione di 1..7 a cui \`e stato tolto il numero 6
- Scrivere un elemento che dato l'array A[1..n-1], individua il valore nell'intervallo 1..n che non compare in A.